Reguljära Uttryck

Pontus Haglund Institutionen för datavetenskap (IDA) Anpassat från material ursprungligen av: Eric Elfving

3 oktober 2018

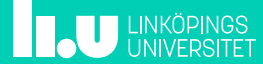

# Översikt 2/26

- Introduktion
- Syntax
- Användning i Python

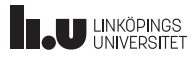

# Introduktion 3/26

- Reguljära uttryck används för att matcha ett mönster (pattern) mot en text.
- Kallas ofta regex eller regexp (från regular expression)
- Skapades på 50-talet och finns tillgängligt i de flesta språk.
- Ett väldigt bra verktyg som kan användas till mycket.

Syntax and the syntax and the syntax state  $\frac{4}{26}$ Ett tecken matchar sig själv

Mönster: | a | han | kul Söksträng:|a <mark>a</mark>nna|han hon <mark>han</mark>na|kul kulle ful

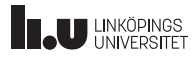

 $Syntax$ Med hakparenteser ([ ]) skapas en teckenklass

En teckenklass matchar ett av tecknen innanför hakarna

Mönster: a[ab]c Söksträng: abc aac acabca

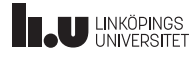

 $Syntax$  6/26 Teckenklasser

## Man kan även sätta ett intervall inom hakparenteser

Mönster: a[a-c]c Söksträng: abc <mark>aac</mark> acc

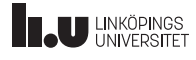

## $Syntax$   $7/26$

Med cirkumflex (ˆ) tar du inversen av en teckenklass

Man matchar då alla tecken utom den givna teckenklassen

Mönster: a[^ab]c Söksträng: adc aqc aaca

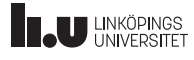

Syntax Med lodstreck (| ) anger du ett logiskt ELLER

 $8/26$ 

Mönster: | a|c | aa|ab<br>Söksträng: | ab<mark>c</mark> | acaab <mark>ab</mark>c

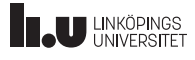

Syntax<br>Vanliga parenteser skapar en "grupp

 $9/26$ 

Grupper kan användas för att ändra operatorers räckvidd och prioritering

 $a(aa|ab)c$ Mönster: Söksträng: aabc aaac acaabca

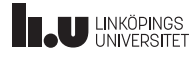

 $ons 4.0$ Creative C

Syntax and the state of the state of the state of the state of the state of the state of the state of the state of the state of the state of the state of the state of the state of the state of the state of the state of the Upprepningar

Följande operatorer skrivs direkt efter det som ska upprepas.

- ? Matchar 0 eller 1
- \* Matchar 0 eller flera
- + Matchar minst 1

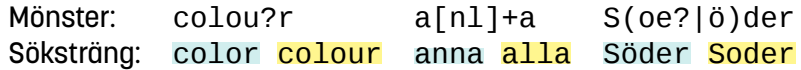

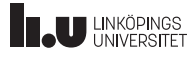

#### Syntax and the syntax in the syntax state  $\frac{11}{26}$ Upprepningar

- Med klammerparenteser ( { } ) upprepar man saker ett visst antal gånger.
- x{n, m} matchar x upprepat n till m gånger.
- Precis som i Python kan man utelämna m

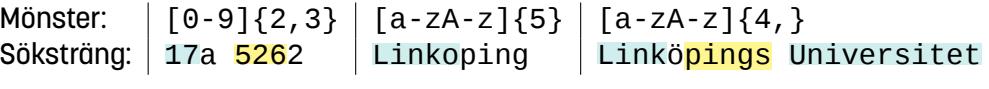

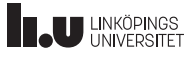

## Syntax

Speciella teckensekvenser

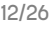

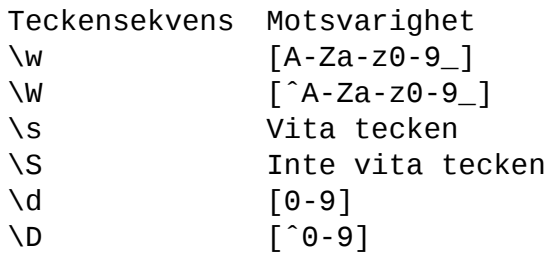

Mönster: \d+ Söksträng: 123a

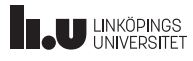

Syntax and the state of the state of the state of the state of the state of the state of the state of the state of the state of the state of the state of the state of the state of the state of the state of the state of the Bakåtreferenser

Alla grupper tilldelas ett nummer (indexeras från 0). Med \N refererar man tillbaka till grupp nummer N.

Mönster:  $(\dagger d)a\$ Söksträng: 0a0 1a6 4a4

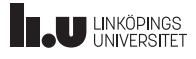

Syntax Några speciella tecken

 $14/26$ 

Följande tecken har speciell betydelse:

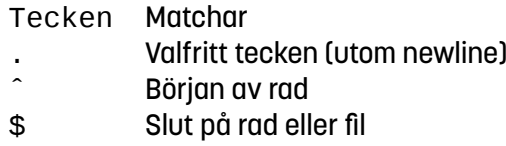

Mönster: | ^ka..e\$ | ^ka..e\$<br>Söksträng: | kalle | kalle svensson

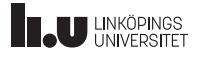

Syntax 15/26 Escapesekvenser

```
För att matcha någon av de speciella tecken (metatecken) som
nämnts tidigare ( {}[]()ˆ$.|*+?\ ) används ett backslash:
```
Mönster:  $\{d\}.\{d \mid \lambda\}$ Söksträng:  $1.2$  4a4 \a {hej}

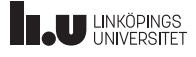

# Användning i Python 16/26 16/26

- Python har, med stöd av sitt stora bibliotek, så klart stöd för regex.
- Importera bara modulen re!

http://docs.python.org/3/library/re.html

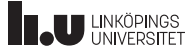

# Användning i Python 17/26

- re har tre vanligt använda funktioner (och så klart fler):
	- re.match(pat,str) Söker efter mönstret pat i början av strängen str
	- re.search(pat,str) Söker efter första förekomsten av mönstret pat i strängen str
	- re.findall(pat,str) Hittar alla förekomster av mönstret pat i strängen str
- De två första ger ett "match object" vid matchning, annars None. findall ger en lista av matchande strängar.

# Användning i Python

18/26

import re val = input(Mata in ett heltal: ')<br>while re.match('^[0\_9]+\$', val) is None:<br>val = input('Felaktig inmatning, nytt heltal: ')  $val = int(val)$ 

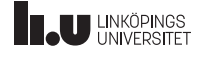

# Användning i Python 19/26

Det finns ett problem med reguljära uttryck... backslash! Backslash används ju redan för escapesekvenser i Python. Tänk er att vi ska söka efter texten \begin. Då måste vi skriva såhär:

import re  $match = re.search$  ('\\\\begin', str)

Vi vill söka efter ett \, då behövs ett extra enligt regex-syntax samt ett extra för varje backslash för att inte Python ska tolka det som en escapesekvens!

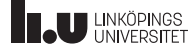

# Användning i Python

 $20/26$ 

### Detta problem löses lättast med "råasträngar (raw string)

import re match =  $re . search(r' \lvert \text{begin'}, str \rvert)$ 

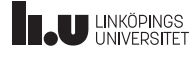

# Användning i Python 21/26

Match objects

Grupper i mönstret kan tas fram i efterhand med funktionen group:

```
import re
match = re. search(r'(d+) (\w+)', str)
if match is not None:
  print(match.group(O)) # Skriver ut hela matchningen
  print(match.group(1)) # Skriver ut första gruppen
 print (match.group (2))
```
Om en grupp var valbar (hade ett frågetecken) kan den ha värdet None.

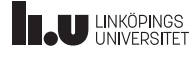

### Användning i Python 22/26 findall

```
>>> str="""En sträng som ibland har heltal i sig: 12345
 ... Den kan vara lite 2313 olika lång. Denna sträng
 ... är 3 rader lång!"""
>>> lst = re.findall(r'\d+', str)
[ ' 12345 ' , ' 2313 ' , ' 3 ' ]
>>> [int(x) for x in lst]
[1 2 3 4 5, 2 3 1 3, 3]>>> sum (map ( int , |st|)
14664
```
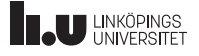

#### Användning i Python 23/26 Namngivna grupper

I Python kan man namnge sina grupper:

```
>>> import re
>>> t e x t = " 'Namn : Anna
... Ålder: 32"'
>>> for m in re.finditer(r'(?P<key>\w+): (?P<val>\w+)', str):
 ... print (m. group ( 'key ' ), m. group ( 'val ' ), sep= ' => ' )
. . .
Namn => Anna
Ålder = > 32
```
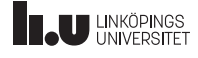

# Läs vidare 24/26

#### http://en.wikipedia.org/wiki/Regular\_expression Wikipedia

#### http://www.regular-expressions.info/ En samling med tutorials, verktyg och guider

https://docs.python.org/3/howto/regex.html Mer om regex i Python

http://www.regexr.com/ En bra testare av dina uttryck

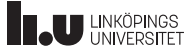

### Uppgifter 25/26

- 1. Ett LiU-ID skrivs på formatet FEN där F är de tre första bokstäverna i förnamnet, E de två första i efternamnet och N är tal med två eller tre siffror (beroende på om det är en anställd eller student). Om förnamnet eller efternamnet endast är två tecken långt blir den delen endast två tecken. Skriv ett mönster för att fånga ett LiU-ID.
- 2. Ett datum i ISO-format skrivs YYYY-MM-DD. Skriv ett mönster för att fånga detta.
- 3. Utöka ditt regexp för att kontrollera datumets giltighet (full kontroll går inte då vi saknar logik men t.ex. är en månad som inleds med 9 felaktig).
- 4. Skriv ett Python-program som (med hjälp av reguljära uttryck) hittar och skriver ut alla html-element i en given fil (på hårddisken eller url, välj själv).

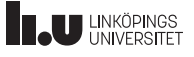

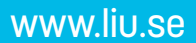

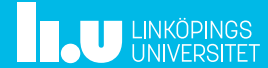